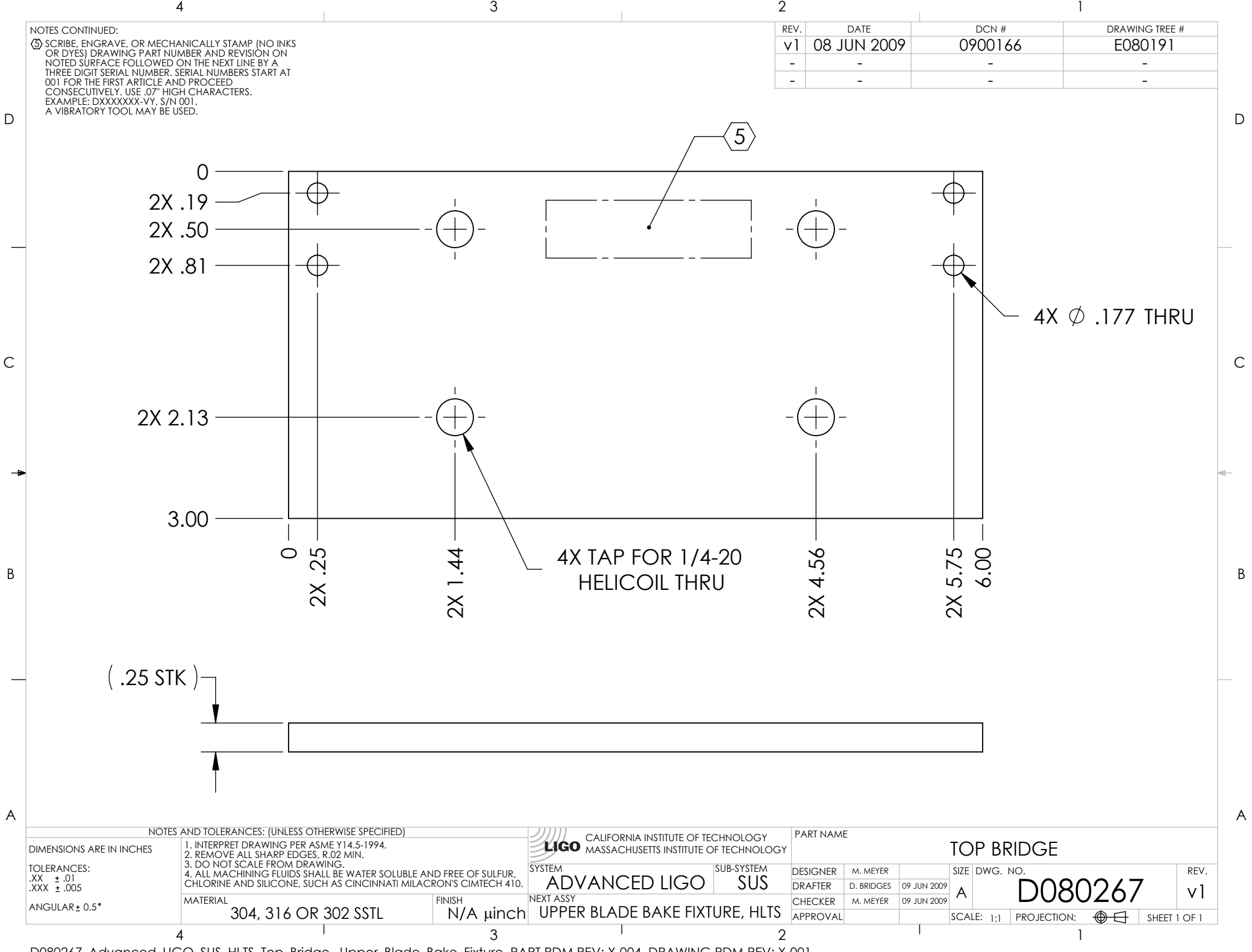

D080267\_Advanced\_LIGO\_SUS\_HLTS\_Top\_Bridge,\_Upper\_Blade\_Bake\_Fixture, PART PDM REV: X-004, DRAWING PDM REV: X-001